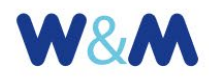

Web&Multimedia

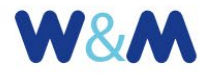

## Guida all'uso del modulo "Video YouTube"

## **CHECK-LIST DI CONTROLLO**

- **CODICE YouTube IDENTIFICATIVO DEL VIDEO** Nella pagina YouTube in cui è stato caricato il video fare clic sul pulsante CONDIVIDI posizionato sotto il video; fare clic su Incorpora e, dalla casella visualizzata, copiare il codice HTML (questo è un esempio https://youtu.be/nBhwX4Na0\_U).
- **TITOLO** Deve essere predittivo dei valori e dei contenuti e deve stimolare il visitatore alla consultazione della galleria. Deve essere sintetico: massimo 80 caratteri; 100 caratteri solo in via eccezionale.
- **SOMMARIO** Svolge una funzione molto importante anche nell'indice dei filmati. Deve rafforzare ed estendere il messaggio espresso nel titolo, sia pure mantenendo un discreto grado di sintesi (massimo circa 20-30 parole e, possibilmente, senza superare i 200 caratteri).
- **TEMI o CATEGORIE** Indicare la categoria principale utilizzando uno dei temi previsti dal piano editoriale del sito. Eventualmente, suggerire una nuova definizione al responsabile del piano.
- **ETICHETTE o TAG** Utilizzare tag pertinenti con i contenuti del documento. Non usare tag identici alle definizioni delle categorie.

- **AUTORE** Indicare solo nel caso in cui tutti i contributi video sono dello stesso autore. Altrimenti, se necessario, indicare "autori diversi".
- **FONTE** Usare la fonte quando richiesto. Nella fattispecie, si può anche indicare la denominazione del canale YouTube che contiene il video.
- **DATA** È consigliabile indicare la data di pubblicazione del video sul canale YouTube. Eventualmente, nel caso di reportage (con valore di cronaca), la data (o le date) delle riprese può essere inserita nel testo informativo che accompagna il video.
- **CORRELAZIONI** Segnalare le correlazioni da creare con il materiale informativo già pubblicato. Verificare opportunità, necessità e grado di attinenza.
- **MASSIMA EVIDENZA DI HOME PAGE** Segnalare opportunità di evidenziare il video, indicando possibilmente la data di rimozione.
- **EVIDENZA DI SECONDO LIVELLO** Segnalare opportunità di evidenza, indicando possibilmente la data di rimozione.

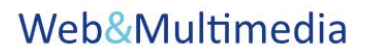

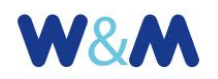

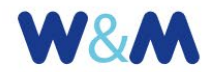

- **VERIFICA RISPETTO DIRITTO D'AUTORE** Fare sempre attenzione a rispettare il diritto d'autore. Nel caso dei video residenti su canali YouTube, fare sempre attenzione che i video incorporati siano "pubblici" e quindi visibili a tutti nella lista dei "video caricati".
- **VERIFICA RISPETTO NORMATIVA PRIVACY** Fare attenzione al rispetto delle normative di legge relative all'uso di immagini che ritraggono persone, con particolare riguardo alla presenza dei minori.